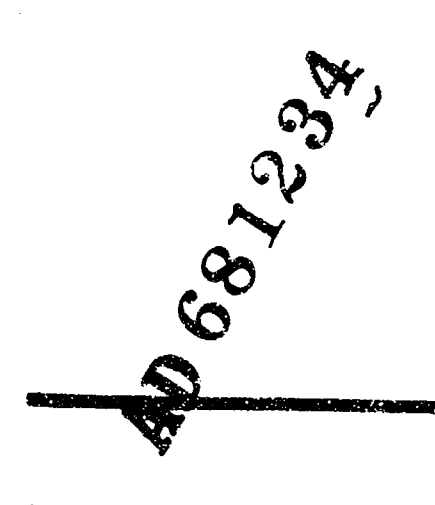

**AD** TECH REPORT **68-10 DEC** 1968

at

 $a^{(p)}$ 

# **TECHNICAL REPORT**

# **APPLICATION OF REGRESSION ANALYSIS TO COST ANALYSIS**

JOHN L. HAMILTON JAMES T. WORMLEY

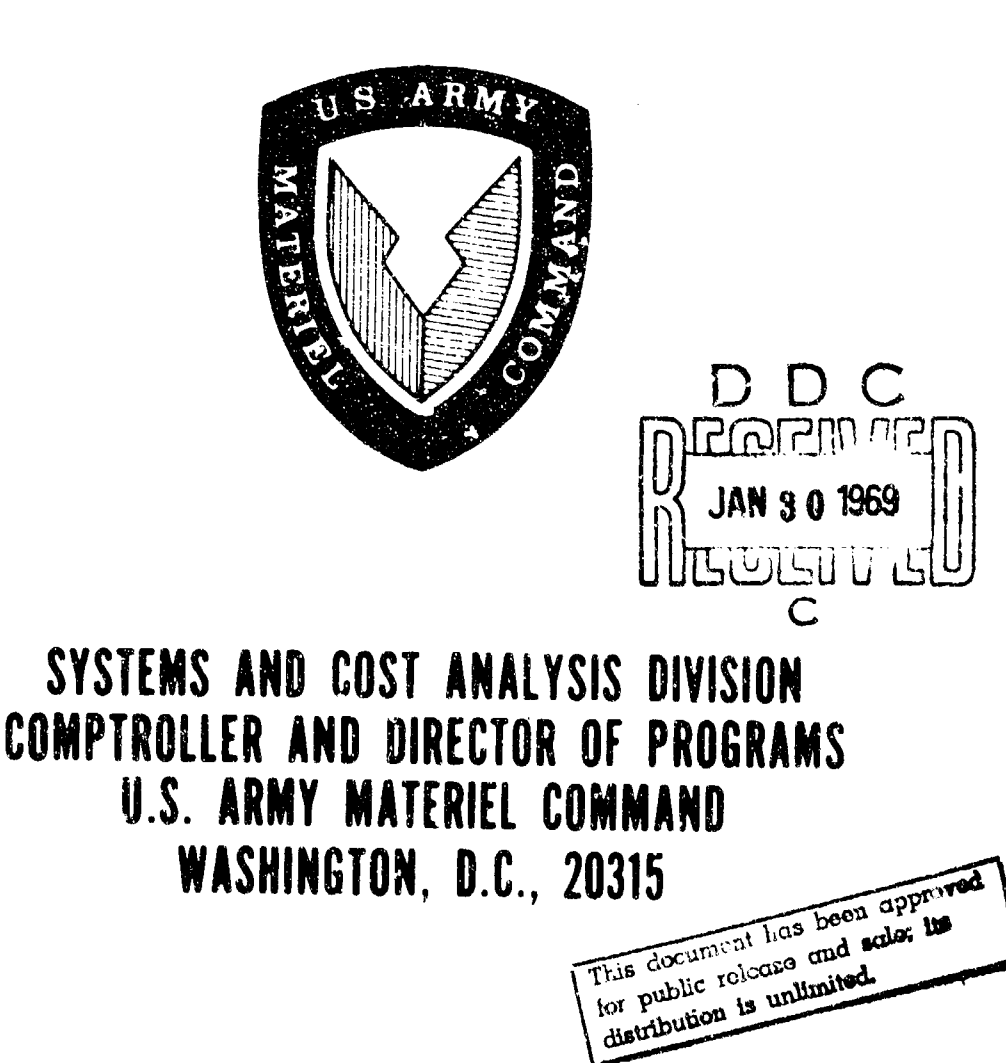

ACCESS. ON IN WE'TE ATE ON Z SECTION **MSTI POLF** 34C **(MK V NHORMC 19**<br>(MK V NHORMC 19 **HATIEIEATION BETRISHTME/APAILMERATT CODES** a١ **ATAIL ME'S REEIN** NST.

# DISPOSITION

# DESTROY THIS REPORT WHEN NO LONGER NEEDED. DO NOT RETURN IT TO THE ORIGINATOR.

## DISCLAIMER

THE FINDINGS IN THIS REPORT ARE **NOT** TO B CONSTRUED AS AN OFFICIAL DEPARTMENT OF THE ARMY POSITION

#### Technical Report 68-10

Application of Regression Analysis to Hardware Cost Estimation\*

JOHN L. HAMILTON and CPT JAMES T. WORMLEY US Army Materiel Command

December 1968

The views expressed in this Technical Report are those of the authors and do not purport to reflect the position of the Department of the Army or the Department of Defense. Technical Reports are reproduced by the US Army Materiel Command as a courtesy to members of its staff and to provide a means of reaching a wider professional audience.

> Systems and Cost Analysis Division Comptroller and Director of Programs US Army Materiel Command Washington, D.C. 20315

\* The basic text of this paper was presented by the authors to the 19th national meeting of the Joint Study Group on Military Resource Allocation Methodology (JSGOMRAM), April 1968. This meeting was held at the Research Analysis Corporation at McLean, Virginia.

#### Acknowledgement

The authors wish to express their appreciation to Major Horace Schow II who reviewed the drafts and provided advice on methodology and techniques.

 $\vec{z}$ 

#### Abstract

 $\boldsymbol{5}$ 

This report presents an example of regression analysis wnich illustrates the major judgemental considerations in the development of a cost estimating relationship. The example used is the development of hardware costs of turbine aircraft ergines. The methodology discussed is most useful for "quick reaction" studies and has been used by Headquarters, US Army Materiel Command for this purpo.e. Particular points discussed are: scatter diagrams, net scatter diagrams, causal requirements, combinations of variables, and sample selection.

 $\mathbf{I}$ 

## TABLE OF CONTENTS

 $\sqrt{2}$ 

医皮质

 $\sim$ j

Ĩ

**Reader** 

ģ.

 $\bar{\mathcal{A}}$ 

Á

 $\frac{1}{2}$ 

 $\overline{a}$ 

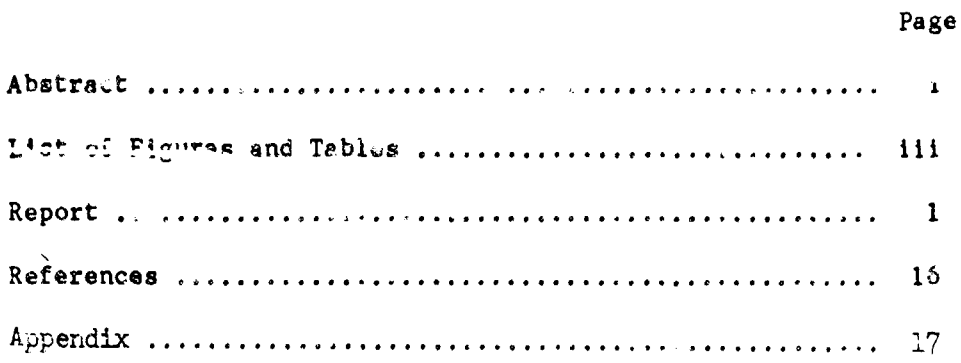

 $\overline{11}$ 

#### LIST OF FIGURES AND TABLES

## Table 1. Hypothetical Turbine Aircraft Engine Data Base

Figure 1. Graphic Representation of 100th Unit Cumulative Average Costs and Learning Curves

- 2. Turbine Aircraft Engine Installed Weight vs. Cost
- 3. Shaft Horsepower vs. Cost

解説を経験を見てます。

 $\boldsymbol{q}$ 

**PARTIES AND STRUCK AND STRUCK AND STRUCK AND STRUCK AND STRUCK AND STRUCK AND STRUCK AND STRUCK AND STRUCK AND** 

- 4. Square Root of Shaft Horsepower vs. Cost
- 5. Revolutions Per Minute vs. Cost
- 6. Net Scatter Diagram of Shaft Horsepower vs. Cost
- 7. Net Scatter Diagram of Revolutions Fer Minute vs. Cost
- 8. Scatter Diagram of RPM x Square Root of SHP vs. Cost
- 9. Turbine Aircraft Engine Cost Estimating Relationship

APPLICATION OF REGRESSION ANALYSIS TO HARDVARE COST ESTIMATION

 $\overline{H}$ 

The purpose of this technical report is to illustrate the application of regression analysis to hardware cost estimation. **The** example **given** in this report uses hypothetical data which have been generated to best illustrate the analytical methodology being presented. These data have **Dean** selected **9\_-** F!r~t, "'-rz 'z2 **c - possibie** breach of proprietary information **If** actual **AIMC** costing equations were used. Second, it was necessary to select the data so that all important considerations could be illustrated clearly. A working knowledge of basic statistics is assumed in this discuss' on.

The example presented in this study is the estimation of hard-ware cost of turbine aircraft engines. Typically, a request would have been received for cost information which could be used for program and budget purposes and for prediction. f. possible cost overcuns. The information was to be developed on the T3/5 family of engines with emphasis on the TX, a followon engine to be produced by the same contractor which produced all other family members. This study was selected because it illustrates most of the considerations to **be --de** during **a statistical** L'st **analysis,** Experience **gaIned** in the use of **scatter diagrams and regression analysis** will **be** presented.

In solving **,** stetistical **analysis** probler of this .ype,

 $\mathbf{I}$ 

the first and most important step is to gather available, historical, analogous data. The Army had procured several T3/5 engines for which historical costs were known. Based on date from the successive contracts for each model, slopes of the respective learning curves could also be derived. From this data the cost of the hundredth unit for each model was derived as the comparable costs for the various engines.

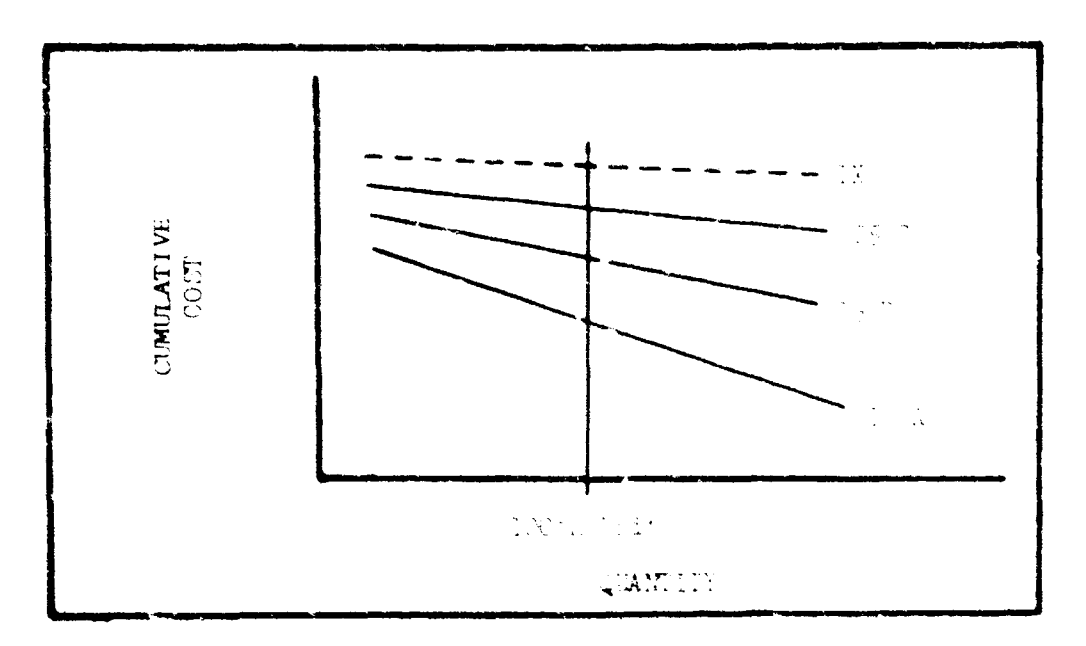

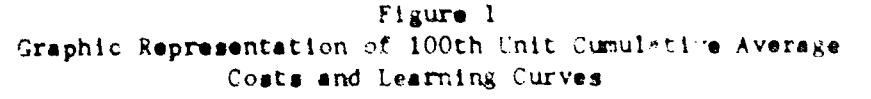

Figure 1 illustrates that the slopes have become shallower in this case for the newer engines. Therefore, a tentative slope for the new TX could be presumed to be even shallower. When the 100th unit cost of the TX is calculated the associated learning curve may be similar to the dashed line shown for the TX.

 $\mathfrak{Z}$ 

 $12.$ 

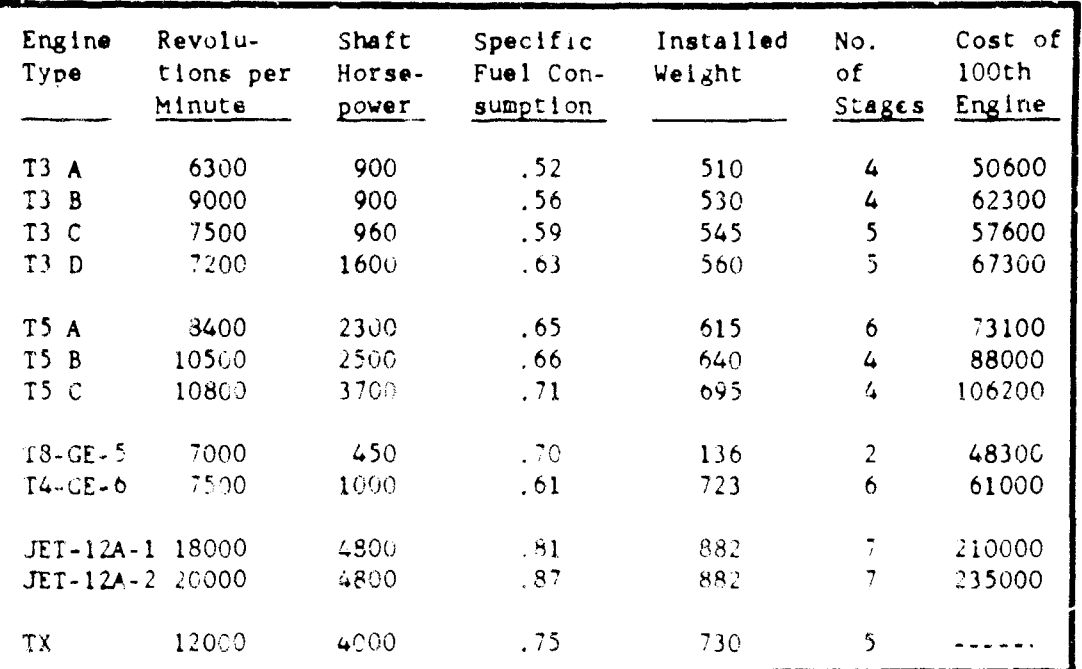

Table 1 Hypothetical Turbine Alrcraft Engine Data Base

table 1 shows the collection of all available data for turbine aircraft engines including periormance data, technical data and 100th unit cost data. The list of engines for which data is available includes all those which show similar characteristics to those of the TX for which cost is to be predicted. The regression analycis developed bere will relate one or more of these characteristics of the engines to fhair cust in a cost estimating relationship (CER).

The first step in CER development is the judgmental selection of ell systems wilch are similar to the specific system being studied. The JET-12A 1 and -2 are not turbine engines but jet engines, so that data may be discarded. The I4 and I8 engines

 $\mathbf{3}$ 

were not produced by the same contractor who produced all other T3/5 engines. This data can therefore be tentatively rejected even though the cost and performance data are within the range of thc T3/5 data. The four engines just discussed are not considered to have homogeneous or analogous characteristics since the costs requested are those of one particular contractor. After the rejection of four engines, there are data on seven engines remaining **b.1** this 's a sufficiently large sample to form the basis of a CER. If there were data on only two or three T3/5 engines, consideration would have been given to using the similar T4 and T8 engines to provide a larger sample size. A sample must be large enough to provide statistical confidence in the resulting CER.

j/

The next step is to examine available performance and technical characteristics to assure that the variables may actually be used to predict costs, In this case, installed weight must be rejected even though there appears to be a relationship between cost and this characterist'c. Rejection is necessary because all new engines are being installed in lighter, more expensive mounts so that costs would still continue to rise as installed weight drops. We therefore reject installed weight as a future predictor. The type of mount is **independent** of the engine used. An old engine could **,i,6** 'use **a new** mount.

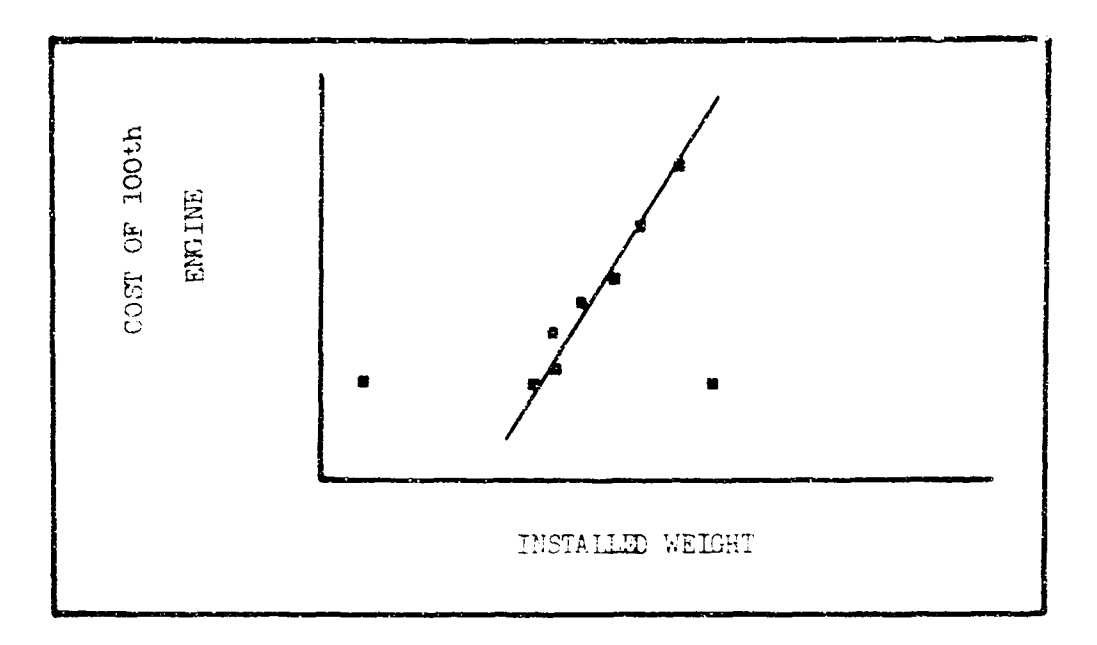

**Figure 2 Turbine Aircraft Engine installed Weight vs. Cost Figure 2 which shows installed weight versus cost, iG**

**shown only to illustrate the point that data which appears excellent may have to be rejected on closer evaluation.** Also, notice that the T4 and T8 engines which are produced by another contractor have no apparent relationship to the **contract of the set of the set of the set of the set of the set of the set of the set of the set of the set of the set of the set of the set of the set of the set T3/5 group. After the deletion of installed weight, the 0h remaining Independent variables are revolutions per minute, military shaft horsepower, specific fuel consumption and** number of compressor stages.

One must be very careful to insure that there is a **cause and effect relationship between the independent variables and cost. As a recent CosL-Effectiveness Newsletter\*** stated, "There is probably a good correlation between men's

**5**

**\*The CE Newsletter, Volume 3, Number 1, February 1968, page 3.**

*/5-*

shoe sizes and their heights. Therefore, one **likely** way to reduce a man's height is to chop off his toes." The moral is; make sure the long feet actually cause height before you cut off the man's toes.

Figure 3 shows shaft horsepower plotted against cost. An analyst familiar with mathematical functions may observe the possibility that a square root function may "fit" this data.  $*$ The data for this variable can easily be transformed into a square root function and plotted again to check this assumption.

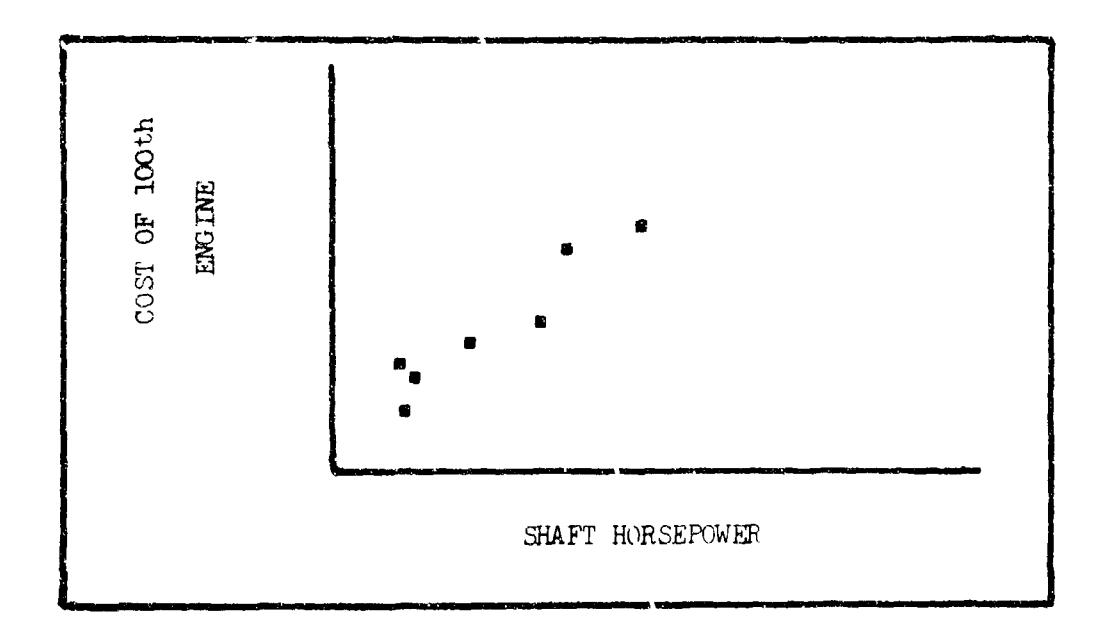

#### Pigure 3 Shaft Horsepower vs. Cost

The data is transformed into a square root function in Figure 4. **A** general square root function seems to "fit" the transformed data fairly well. It will be useful to consider

6

\*See Appendix for explanation of use of nonlinear terms.

the square root of shaft horsepower as an independent variable, a variable which logically may cause cost and therefore be a good predictor of cost.

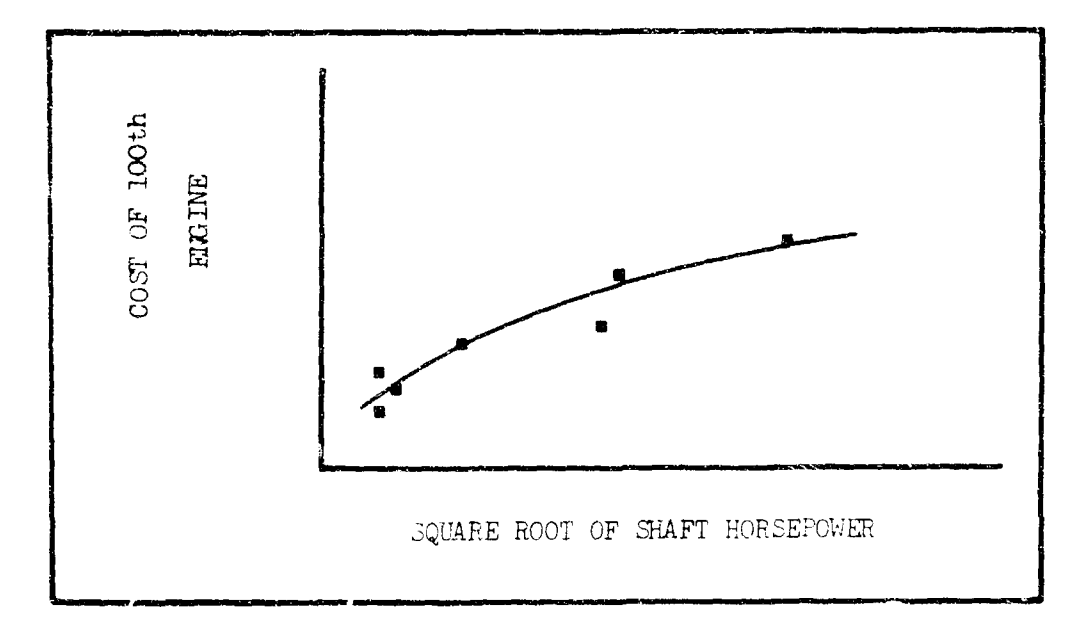

## Figure 4

Square Root of Shaft Horsepower vs. Cost

Figure 5 shows revolutions per minute times number of stages plotted against cost. This combination was chosen because It represents an engineering relationship. Combinations based on engineering relationships often make good CERs bacause they are often the relationships which actually cause cost. The observations on this graph are very scattered and are not considered a good possibility for mathematical expression, so this relationship was rejected.

After all likely variables, transformations of variables and combinations of variables niave been chosen, **a** least

squares line or multiple linear regression is computed using standard statistical regression techniques. These techniques are well known, are covered in standard textbooks such as those referenced at the end of this report, and will not be given here.

*/2*

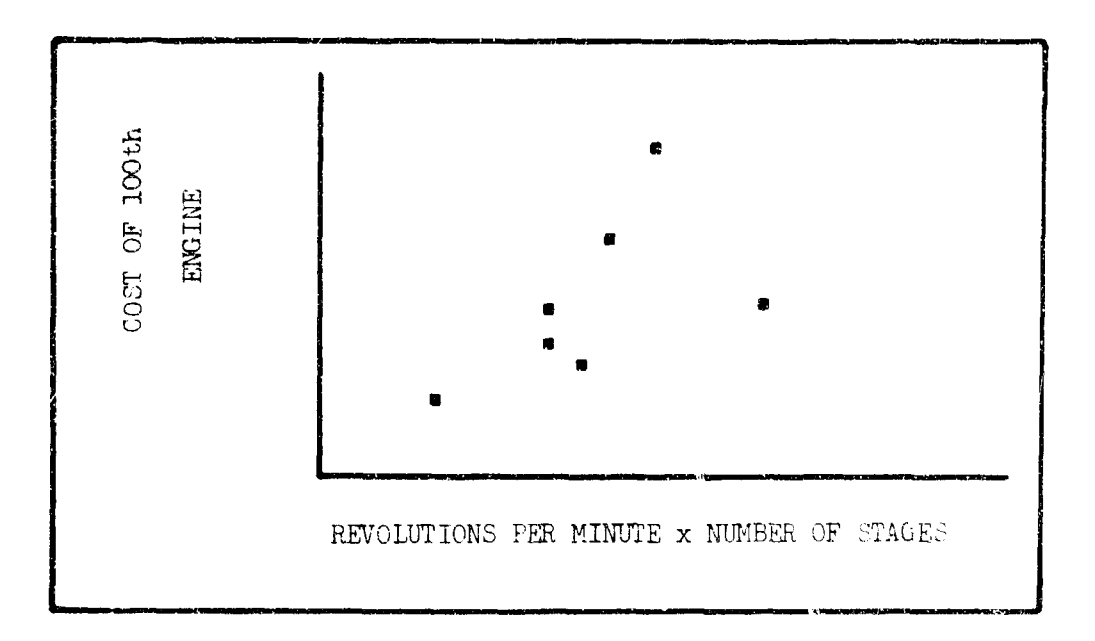

#### Figure 5 Re~olutions per Minute vs. Cost

What has been done so  $f \times i$ s not difficult or time consuming. However, to adequately consider all possible relationships and derive the best available CER requires many scatter diagrams and calculations of multiple variable regression lines. If multiple variables are used, simple one variable scatter diagrams of the type illustrated contain the effects of more than one variable and become useless to the analyst using visual inspection methods.

With the assistance of a small computer these problems can be solved quickly. The rush requirement is especially typical of the Army environment where all cost analysis is due yesterday. Since a computer of any size is usually a 'imited resource and access time is slow, the cost analyst must make the best use of all available techniques to expedite finding the one or moi. variables that best explain cost. The procedure to be described requires a minimum of two multiple regressions. If more computation effort can be afforded so much the better. Planning the procedure to be used will afford good, timely results.

 $/9$ 

The first step in this procedure is to compute a linear multiple regression using as many variables or combinations **:1** variables as good judgment and the computer will allow. Hopefully, the program will discriminate and select only significant variables. Significant variables are those which in some way relate to or explain changes in cost.

After the linear regression line has been computed it is used to recompute the costs of all of the engines in the sample. These new costs are called "computed costs" as opposed to the observed or actual costs. The difference between computed and observed costs for each observation is cailed the residual. These residual costs with the proposed regression line will **be** used to help identify as yet undiscovered but meaningful relationships.

The scatter diagrams shown in earlier figures showed the variation or residual about a least squares line computed with only one independent variable. This variation contained no effects from other variables but **did** include an error term. The multiple regression line now contains the influence of one or more significant variables relating to cost. These residuals **are** determined **by** all the independent variables included in the line plus an error term.

It is possible to isolate and look at one variable at a time on a "net" -catter diagram **by** plotting the regression line at the mean of all but one of the independent variables and diagramming the one isolated variable versus cost.

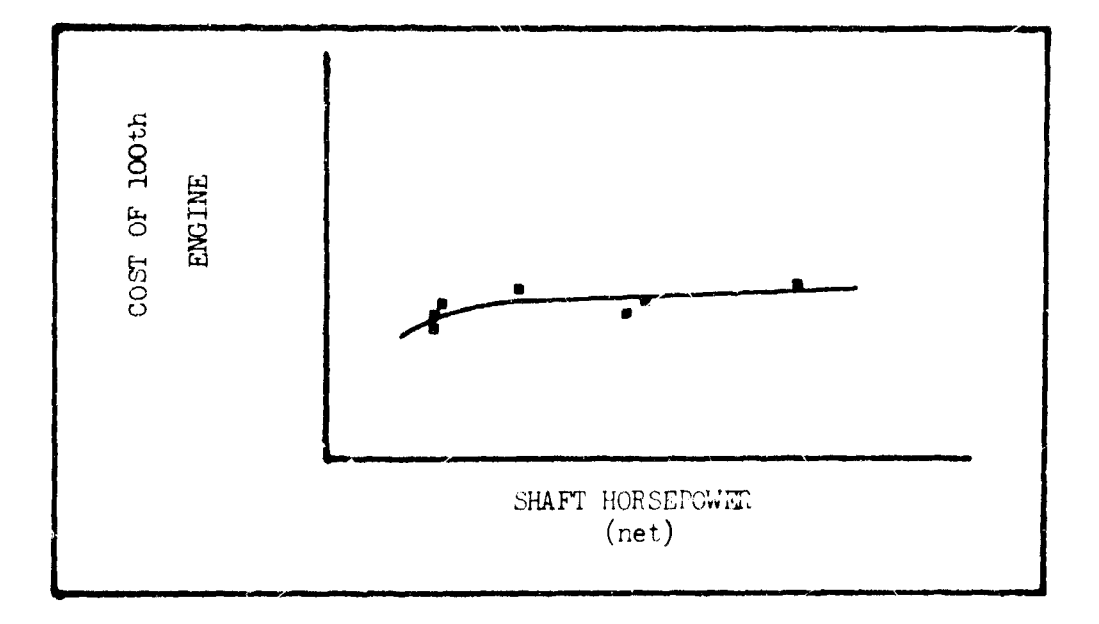

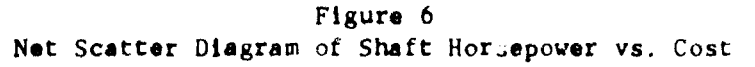

The two-variable **net** scatter diagram ilustrated in Figure

6 for shaft horsepower and cost nats out, or eliminates, variation caused **by** other independent variables so that the true relationship between cost and shaft horsepower can be studied in a manner similar to the previous single-variable scatter diagrams. Here the regression equation (or tentative CER) is plotted with nll other independent variables valued at their mean so the scatter of residuals about the line can be studied for some clue as to the true function of only shaft horsepower and cost. In Figure **6,** an overlayed general square root function (line) illustrates a good "fit" to the data. Therefore, shaft horsepower should be considered as a good predictor of cost when transformed into **a** square root function.

 $2<sup>1</sup>$ 

Figure 7 shows the net scatter diagram for revolutions per minute. This chart indicates that the linear (untransformed) function ot revolutions per minute should also be considered as a possible variable.

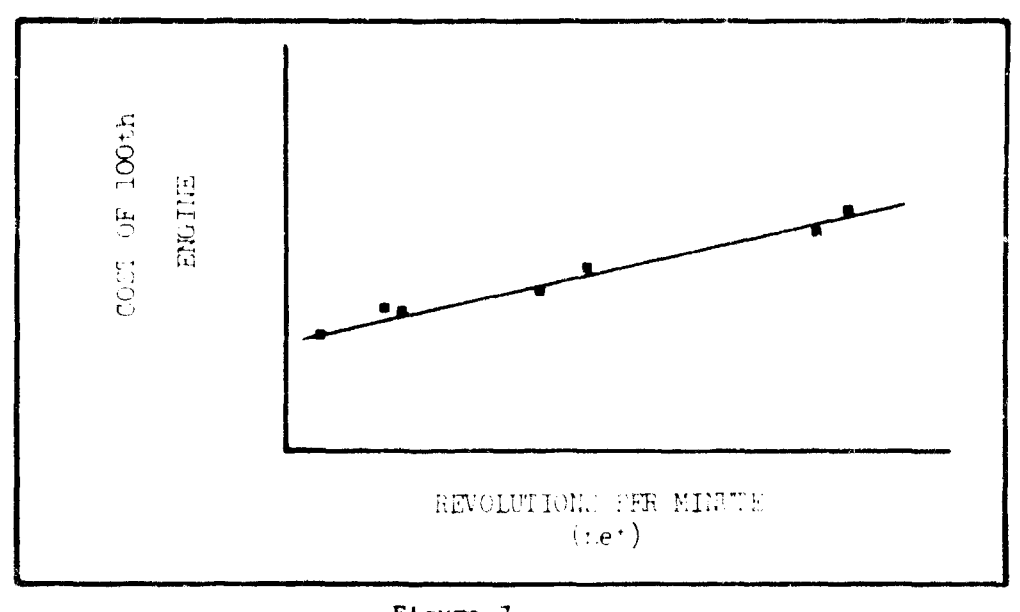

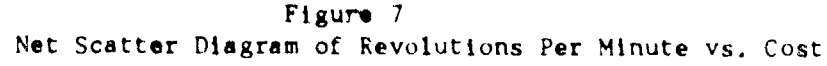

The net scatter diagrams can be used to determine what, if any, new functions of veriables should be tried in the multiple regression. Otherwipe, net effects of a variable **can be** buried by the Interactions of other x.riables and a good relationship will be ignored. In this case the two best variables were RPM and the square root of shaft horsepower. Of course, more than two independent variables may be used as necessary. After assuming these two variables as "best" there arise two statistical problems associated with the use of these two particular variables. First, as the number of variables used in an equation increases, the statistical confidence in the equation decreases. This means that an equation with two variables is not likely to be as statistically significant as an equation with one variable. Second, there is a high degree of correlation between these two particular independent variables. This means, for example, that RPM may "cause" shaft horsepower as well as cost. The result is an equation uith two unknvwns. The only significant correlation allowable for an independent variable is with cost. These statistical problems usually would cause further search **for** more independent variables. In this example there Is another solution. An alternative source of causitive variables is an engineering combination of the two variables. The statistical problems above do not occur **If** two variables **are** combined into

12

نے جہ

one variable. The combination is simply treated as one variable. And engineering relationships may, indeed, be true cost-causing variables.

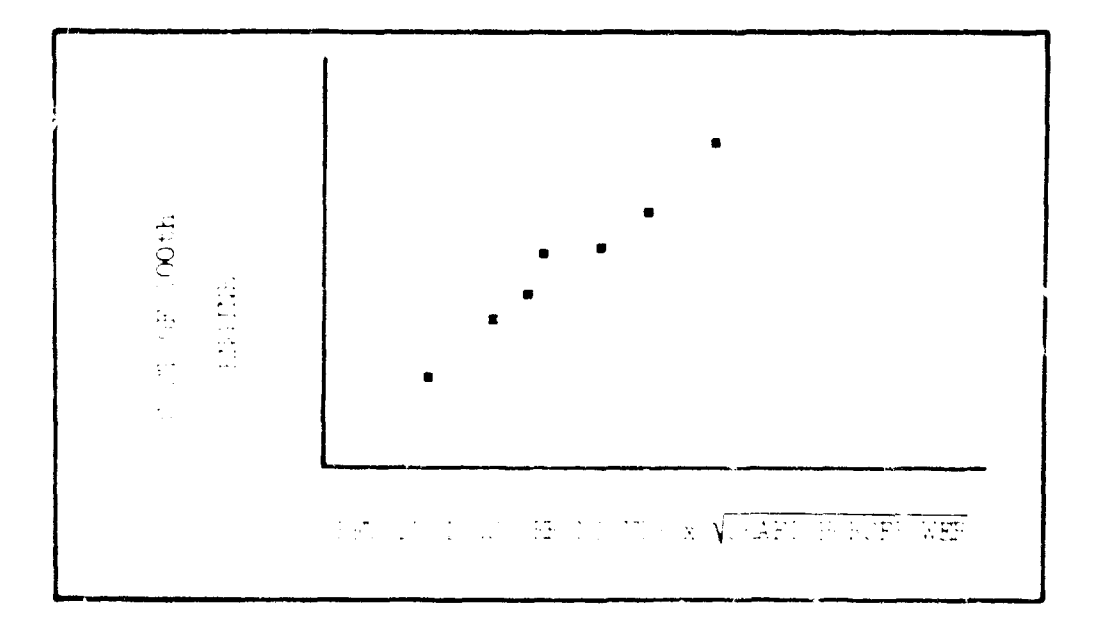

#### Figure 8

Scatter Plagram of RPM x Square Root of SHP vs. Cost

Figure 8 illustrates the data for the engineering combination (multiplication of RPM and square root of shaft horsepower) to form one new independent variable

The regression line in Figure 9 was developed from this combined data. It is obviously a very good fit to the data. The equation is statistically significant using statistical measures such as the F test. Also, Lour requirements are satisfied. That is, the CER is unmassed, consistent, efficient and sufficient. The standard deviation of the estimate is less than ten percent of the mean value of the

independent variable. The equation, which appears on the figure, predicts the actual observed data with an average deviation of 2.6 percent of the observed value. The individual deviations run from 0.7 percent to 5.8 percent -- all well within the **expected deviation**  $\leq$  a good cost estimate. The equation explains 98.5 percent of the variation of the data about the mean.

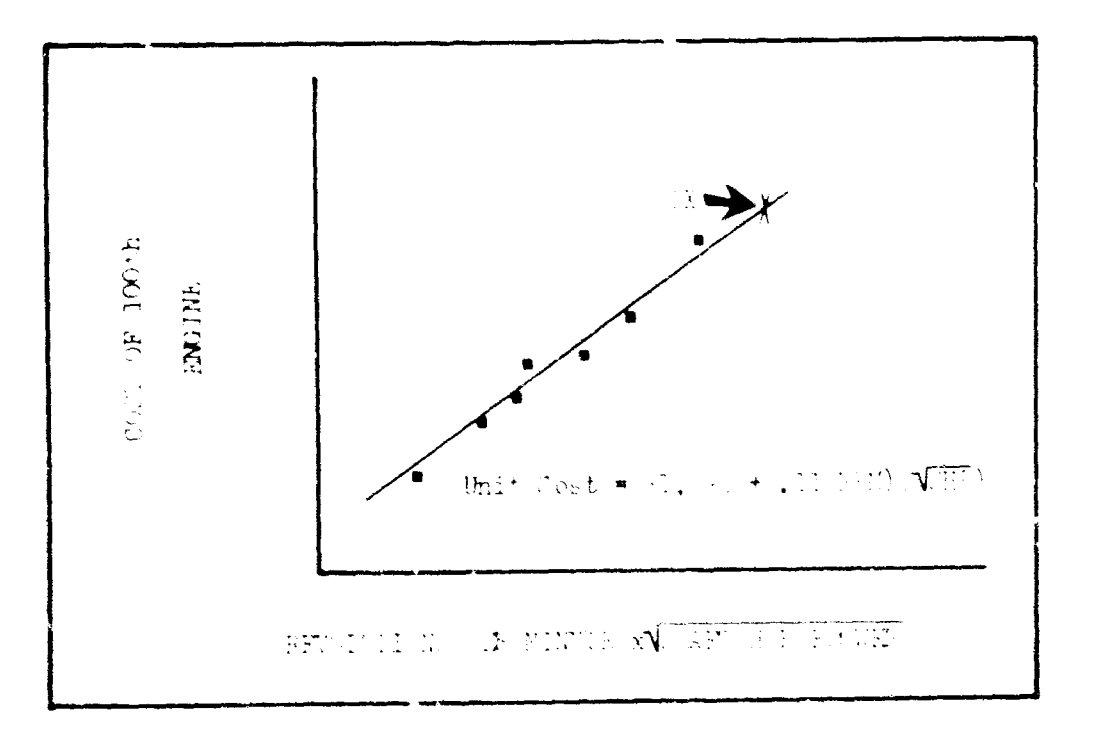

#### Figure 9

Turbine Aircraft Engine Cost Estimating Relationship Anyone can solve for cost using this equation by simply substituting the product of RPM and square root of shaft horsepower of the system to be costed, for instance the IX. The 100th unit cost of the IX using the proposed specifications

 $14$ 

 $2\hat{7}$ 

computes to at ut \$115,000, a figure slightly outside the range of the known data. In this case extrapolation beyond the range of the historical data is acceptable since the TX is only a small amount larger in all characteristics than the largest known sample and because the CER fits the data so well. That is to say, the statistical variation is ver small so the prediction interval is also small, even when extrapolated a small amount.

This technique is used by the Cost Analysis Branch to prepare credible cost estin. Without expending extensive resources in the process. In review, the process involves the following major activities:

1. Collect and analyze the relega : data on only those sy tems for which data are analogous

2. Hypothesize relationships affection cost and plot shafter diagroms.

3. Test promising variables using multiple variable regression analysis and plot net scatter diagrams.

4. Find the best relationships and compute a CER and test for statistical significance

5. Insure that the CER is logical, reasonable and useful before publishing.

#### REFERENCES

27

Ezekiel, Mordacal, and Karl A. Fox, Mathods of Correlation and Regression Analysis, (3rd Edition), John Wilry and Sons, Inc., New York, N.Y., 1959

Hale, Jack, Muiti-Variable Nonlinear Regression Handout, Cost and Economic Analysis Department. Air Force Logistics Command. Wright-Patterson Air Force Base, Ohio, Dec 1956

Ramilton, John L. and James T. Wormley, "T53/T55 Cost Analysis Methodology", presented to 19th National Meeting of the Joint Study Group on Military Resource Allocation Methodology, Research Analysis Corporation, McLean, Virginia, April 19, 1968

Richmond, Samuel B., Statistical Analysis (2d Edition), The Ronald Press Company, New York, N.Y., 1964

Headquarters, U.S. Army Materiel Command, Engineering Design Handbook, AMCP 706-110 July 1963

#### APPENDIX

The title "Linear Regressien" does not mean that nonlinear relationships cannot be considered. Nonlinear functions such as square roots, log functions, etc., can be transiormed for use in a linear equation oy simple methods such as those illustrated in AMC Pamphlet 706-110 (reference 5 to this report).

In general, the procedure is this:

if  $Y = a + b$   $f(x)$ ]

set  $f(x) = x^f$  and solve for the regression equation in the normal manner. The "assumption of linearity" is basic to linear regression. An "error in specification" results if this assumption is not valid. In a "quick-reaction" context, the only test for error in specification is the use of net scatter diagrams.

*.A* **f**

「そのこのこの場所は、そのことを、このことに、このことに、このこのことによっていることになっていることが、そのこのことは、このことは、このことには、このことは、このことは、このことは、このことは、このことは、このことは、このことは、このことは、このことは、このことは、このことは、このことは、このことは、このことは、このことは、このことは、このことは、このことは、このことは、このことは、このことは、このことは、このことは、このことは、この

#### DISTRIBUTION LIST

## Copies

- 20 Defense Documentation Center, Cameron Station, Alexandria, Virginia 22314
- **130** Commanding General, **U. S.** Army Materiel Command, **AT'IN: AMCCP-S,** Gravelly Point, Washington, **D.C. 20315**

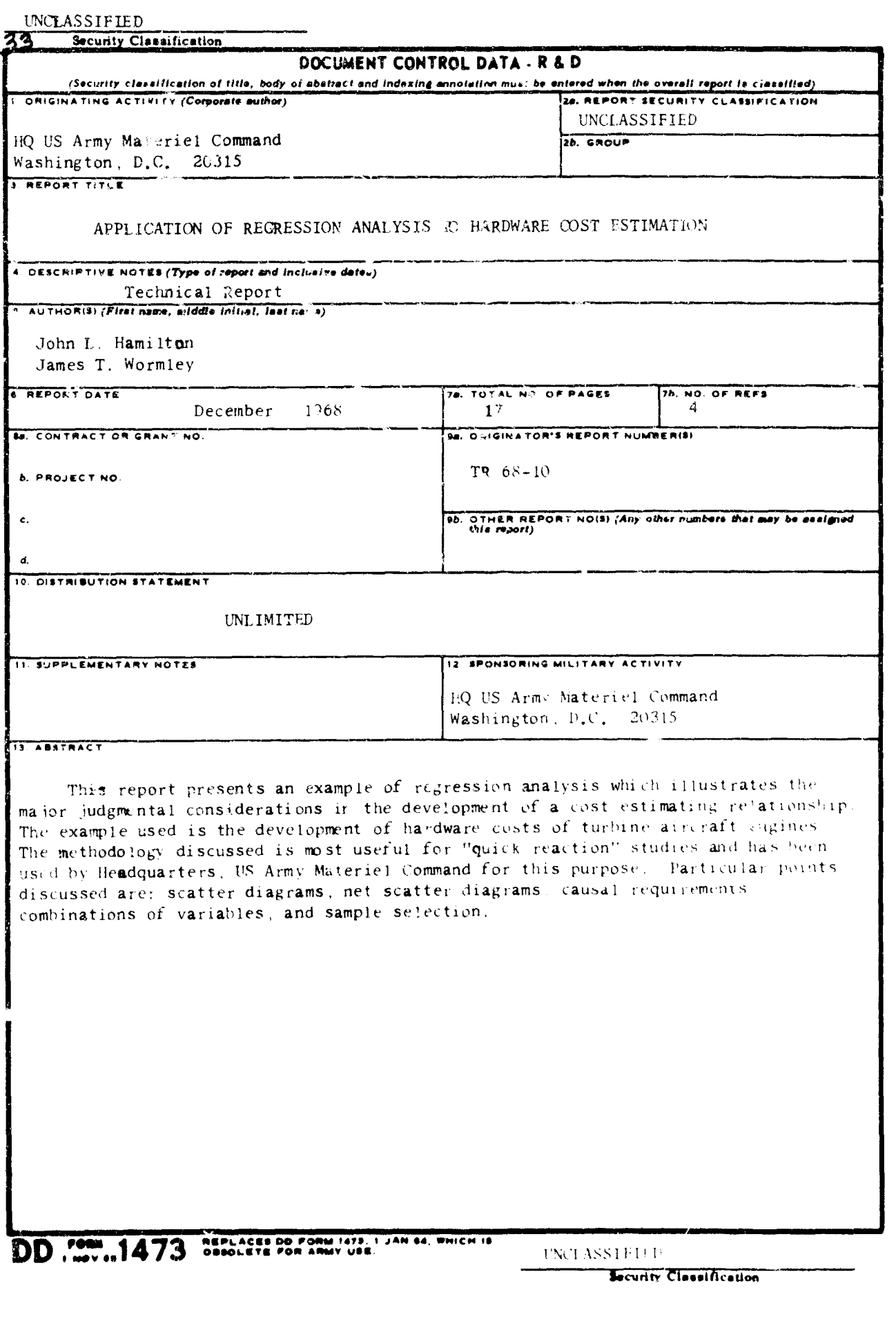

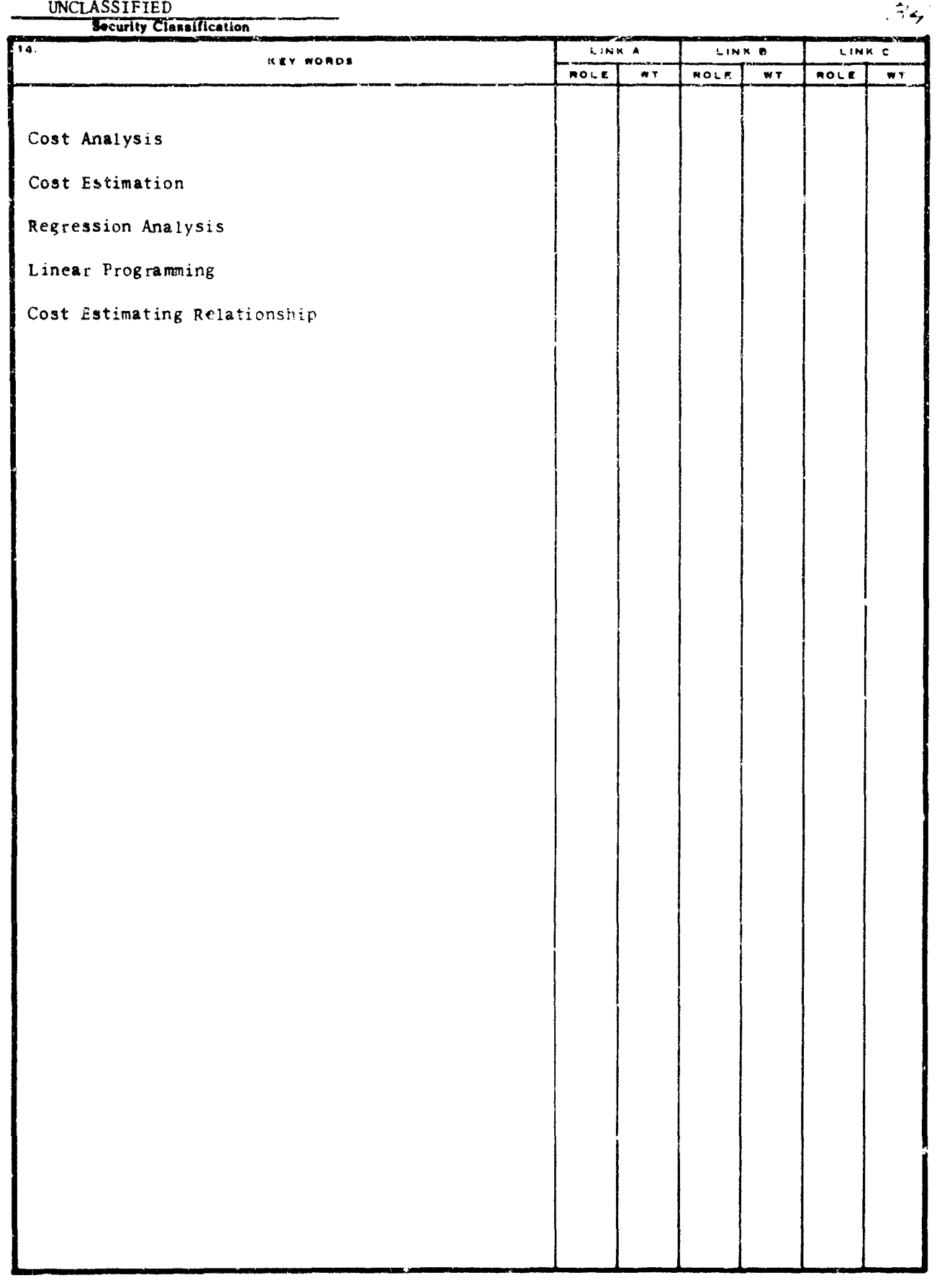

INCLASSIFIED<br>Security Classification

 $\frac{4}{3}$